ECE 238  
\nLAB I - SolutionS files (available on website).  
\n1) 
$$
3
$$
  $5$  See MATLAB files (available on website).  
\n2)  $4$  See MATLAB files (available on website).  
\n2)  $4$  There are  $2^{12} = 400$  counts per revolution (ar rad),  
\n2)  $30$  There are  $2^{12} = 400$  counts per revolution (ar rad),  
\n2)  $6.073$  meters  
\n2)  $6.073$  meters  
\n2)  $6.073$  meters  
\n2)  $6.073$  meters  
\n2)  $6.073$  meters  
\n2)  $6.073$  meters  
\n2)  $6.073$  meters  
\n2)  $6.073$  meters  
\n2)  $6.073$  meters  
\n2)  $6.073$  meters  
\n2)  $6.073$  meters  
\n2)  $6.073$  meters  
\n2)  $6.073$  meters  
\n2)  $6.073$  meters  
\n3)  $6.073$  meters  
\n3)  $6.073$  meters  
\n4) The average is  $64$  msec, and  $64$  msec,  $64$  msec,  $64$ 

 $\label{eq:2} \frac{1}{2} \sum_{i=1}^n \frac{1}{2} \sum_{j=1}^n \frac{1}{2} \sum_{j=1}^n \frac{1}{2} \sum_{j=1}^n \frac{1}{2} \sum_{j=1}^n \frac{1}{2} \sum_{j=1}^n \frac{1}{2} \sum_{j=1}^n \frac{1}{2} \sum_{j=1}^n \frac{1}{2} \sum_{j=1}^n \frac{1}{2} \sum_{j=1}^n \frac{1}{2} \sum_{j=1}^n \frac{1}{2} \sum_{j=1}^n \frac{1}{2} \sum_{j=1}^n \frac{1}{$ 

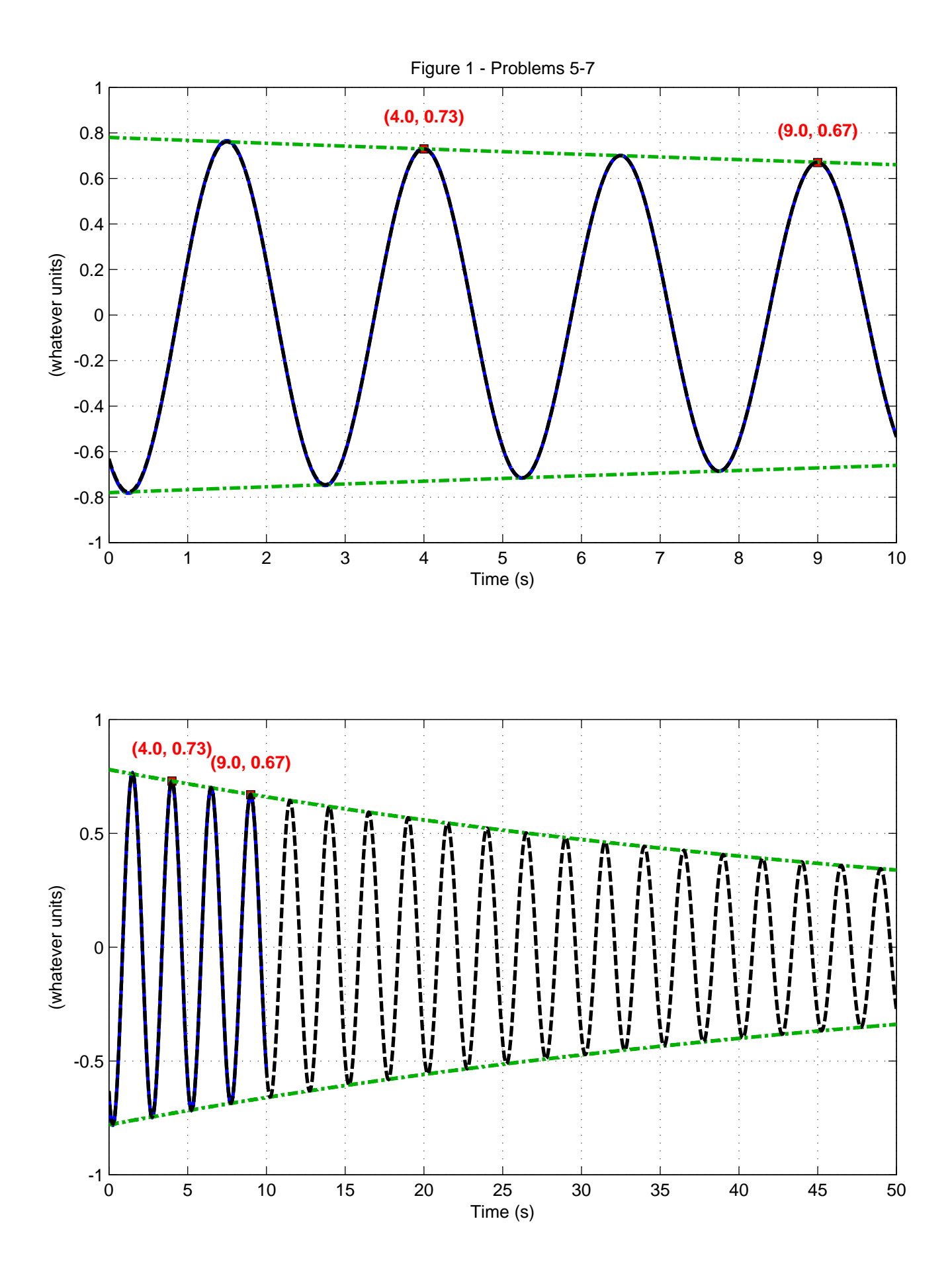

6) From S), we found the characteristic equ for the stable pendulum to be:  $19$  $5^2 + 2\gamma x_0 5 + w_0^2 = 0$  $5^2 + 0.0335 + 6.32 = 0$ The equation of motion for the upright pendulum should be just the same as the downward-pointing pendulum, except<br>for the direction of gravity:<br>Jo + Bo - gm = sin 0 = 0 Linearizing:  $J\ddot{\theta} + B\dot{\theta} - g m \frac{L}{2}\theta = 0$ So, if we divide through by "J", only the should change.  $S^2 + 0.0335 - 6.32=0$  $5z - 2.53$   $5z + 2.50$   $x + 2.50$ 7) { (Extra Credit in)} For a solid rod,  $J_{end} = \frac{1}{3} mL^2$ ,  $705^2 = \frac{9m\frac{L}{2}}{J_{end}} = \frac{9m\frac{L}{2}}{\frac{L}{2}mL^2} = \frac{3}{2}\frac{9}{L}\left\{\frac{[e^{\frac{1}{3}}a^{2}a^{2}]}{2^{2}A^{2}}\right\}^{2}}{2^{2}A^{2}}$  $\sqrt{L} \approx \frac{3}{2} \cdot \frac{9}{w_0^2} = \frac{3}{2} \cdot \frac{9.8(m_0)}{6.3(m_0^2)^2} = 2.3$  meters 829) Some flavor of "derivative è a low-pass filter"  $F(s) = S \cdot (\frac{1}{\gamma_S + 1}) \rightarrow \text{converted to z domain}.$ (See "faire 2" à MATLAB code in)

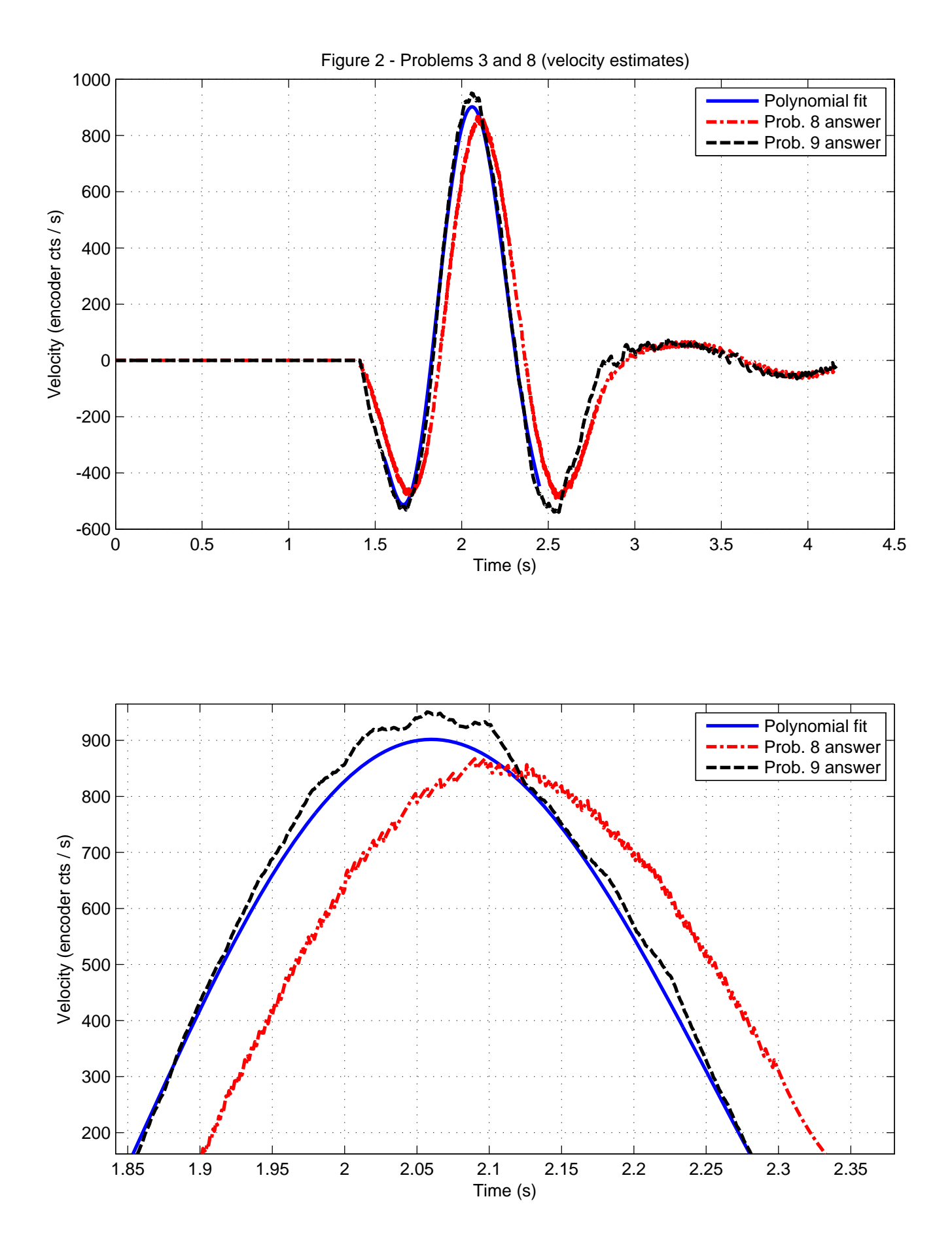

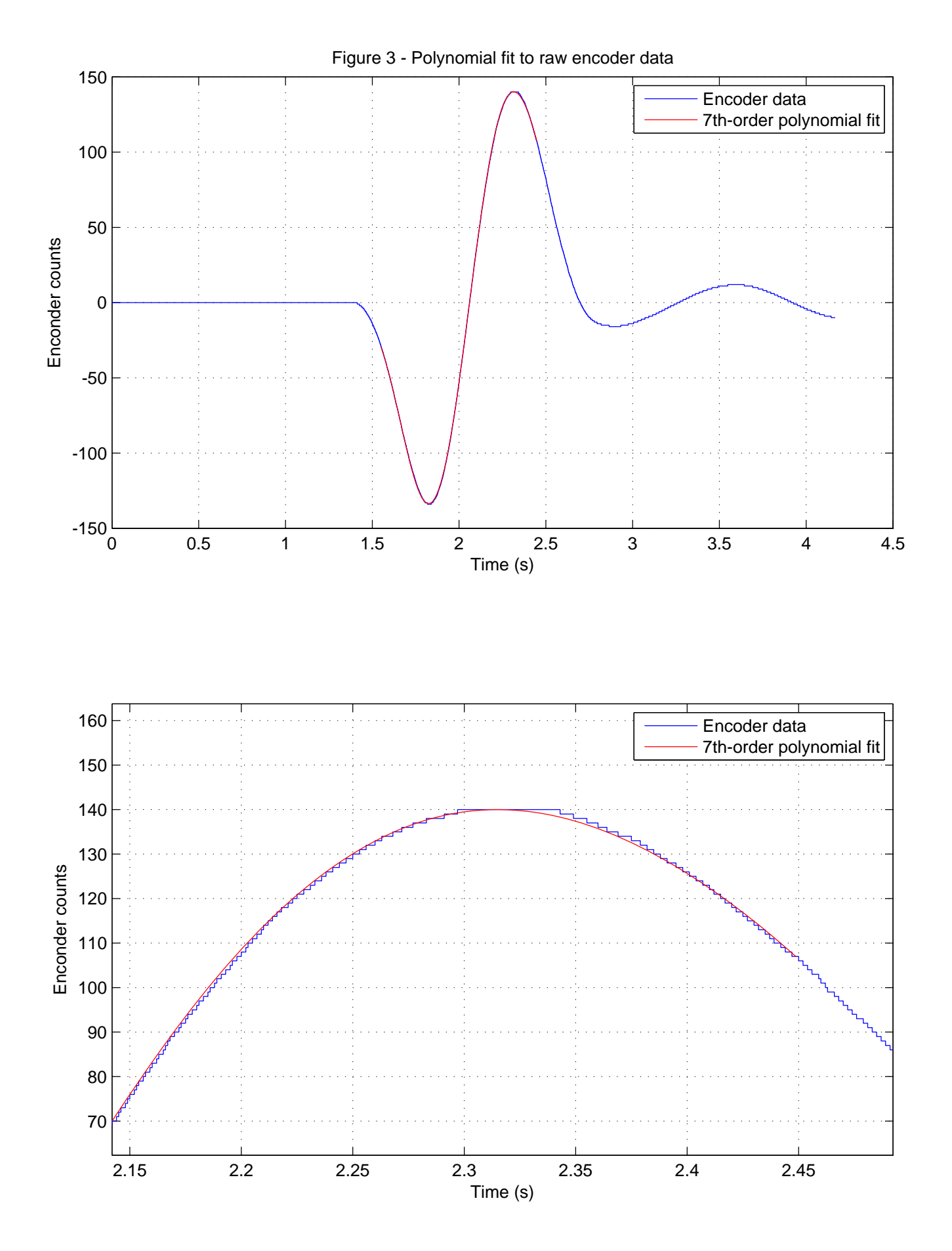

```
% lab1_mfile.m - Partial solution to Lab 1
% ECE 238, Spring 2010 (UCSB)
% (Solution code below by Katie Byl, 4/11/2001)
%----------------------------------------------
load lab1_matfile tdata ydata % raw data for encoder
T = \text{tdata}(2) - \text{tdata}(1); % sampling time, T = .001 (seconds)
% ydata : raw encoder data, "wiggling" pendulum
% tdata : corresponding time vector
%------- Problem 2) POLYNOMIAL FIT:
% select indices for a range of interest in the data:
i1 = 1500; i2 = 2500;% find a polynomial fit. (Here, 7th order):
pfit = polyfit(tdata(i1:i2), ydata(i1:i2), 7);% Make sure it matches the real data!
% Here, we will plot encoder data with stair steps,
% to show the discretization better:
figure(1); clf
tt = [tdata, tdata]*0;
tt(1:2:end) = tdata; tt(2:2:end) = tdata+T;yy = 0*tt;yy(1:2:end) = ydata; yy(2:2:end) = ydata;plot(tt,yy,'b-'); hold on
i1a = i1+50; i2a = i2-50;
plot(tdata(i1a:i2a),polyval(pfit,tdata(i1a:i2a)),'r-')
grid on
xlabel('Time (s)')
ylabel('Enconder counts')
legend('Encoder data','7th-order polynomial fit')
% Take the derivative of the polynomial, to get
% VELOCITY. MATLAB can do this via "polyder":
pfitvel = polyder(pfit);figure(2); clf
plot(tdata(i1a:i2a),polyval(pfitvel,tdata(i1a:i2a)),'b-',...
     'LineWidth',2)
hold on
%------- Problems 3) and 8) Velocity estimates
% To get a smoothed estimate of velocity, let's
% try using a filter "(s/(tau*s + 1))". After
% experimenting with several values for tau,
% let's go with tau = 0.5 (sec):tf_s_lowpass = tf([1 0], [.05 1]);% Now, create a DISCRETE version of this transfer
% function, either by hand or via MATLAB:
tf_filter_z = c2d(tf_s_lowpass,.001,'tustin');
```

```
% Extract numerator and denominator polynomials:
Alowpassvel = tf_filter_z.num\:
Blowpassvel = tf_filter_z.den[:);% Now, filter the encoder data to get a low-passed
% estimate of velocity:
dy_lowpass = filter(Alowpassvel,Blowpassvel,ydata);
plot(tdata,dy_lowpass,'r-.','LineWidth',2)
%------- 9) Creative/Improved filters
% NOTE: I was just hoping to get people to be CREATIVE about the notion 
% of what a "digital filter" is actually DOING! Lot's of answers would 
% be acceptible here.
% * For instance: a HIGHER-ORDER (low-pass) filter on the velocity... 
% * My solution: I tried to be as creative as possible and implemented 
% a filter that does a polynomial fit to the last 101 data points and 
% uses this to estimate velocity at the CURRENT point. The advantage 
% is there is little or no time delay. The disadvantage is that it is
% such a high-order filter!! However, it is still "causal" and could be 
% implemented on a digital controller.
%
% In practice, if a little time delay doesn't hurt too much, a little 
% low-pass filtering wouldn't prevent you from designing a nice controller
% for the overall system...
xp = [-100:0] * .001; % take the last 101 points
yp = 0*xp;clear p2der
for n=1:length(yp);
    yp=0*xp; yp(n) =1; % make only THIS data point "non-zero".
     % Below, it turns out each past data point has a LINEAR 
     % effect on any order polynomial fit's estimate of VELOCITY 
     % at the CURRENT time. This loop finds this linear relationship 
     % for each of the previous data points. (Note, you could try 
     % higher-order polynomials (above "2"), too... Higher-
     % order polynomials will look less smooth.)
     % Find effect of ONLY THIS POINT being non-zero:
    p2der(n,:) = polyder(polyfit(xp,yp,2));end
% Since we take derivative at x=0, only the LAST column matters...
\gamma est = a*x^2 + b*x + c, so:
\text{y}_\text{est} = 2 \cdot x + b, where x = 0.
\text{dy}_est(x=0) = bApoly = fliplr((p2der(:,end))'); % last col gives "b" vals
Bpoly = 0*Apoly; Bpoly(1) = 1; % use for the CURRENT vel est!
dy_filter_poly = filter(Apoly,Bpoly,ydata);
plot(tdata,dy_filter_poly,'k--','LineWidth',2); grid on
xlabel('Time (s)'); ylabel('Velocity (encoder cts / s)')
legend('Polynomial fit','Prob. 8 answer','Prob. 9 answer')
```